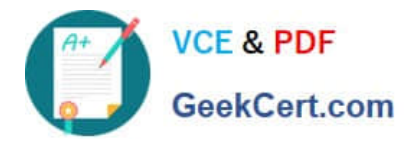

# **E20-575Q&As**

Specialist-System Administrator - RecoverPoint Version 2.0

# **Pass EMC E20-575 Exam with 100% Guarantee**

Free Download Real Questions & Answers **PDF** and **VCE** file from:

**https://www.geekcert.com/e20-575.html**

100% Passing Guarantee 100% Money Back Assurance

Following Questions and Answers are all new published by EMC Official Exam Center

**C** Instant Download After Purchase **83 100% Money Back Guarantee** 

- 365 Days Free Update
- 800,000+ Satisfied Customers

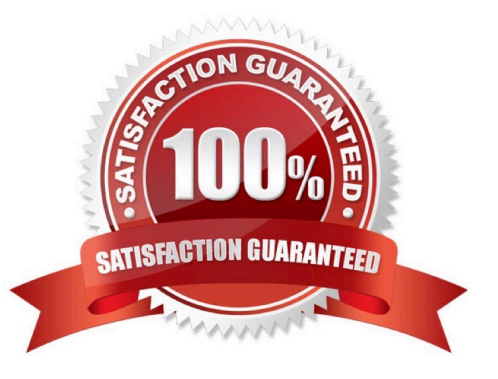

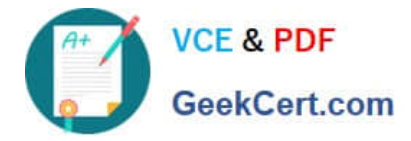

#### **QUESTION 1**

A storage administrator has one production site and one remote site. The administrator configured the RecoverPoint with VNX (SE) cluster at both sites. The current environment has two Consistency Groups configured with two copies each; one production copy and one remote copy. Based on the company\\'s growing business requirements, the administrator has been asked to keep a local copy of the production data.

Which action should occur in order to meet this requirement?

- A. Add a copy into the existing Consistency Group for a local replication
- B. Delete and reconfigure the existing Consistency Group for a local and remote replication
- C. RecoverPoint with VNX (SE) does not support more than two copies in a single Consistency Group

D. Upgrade the RecoverPoint with VNX (SE) license to RecoverPoint/EX and then reconfigure the Consistency Group

#### Correct Answer: D

#### **QUESTION 2**

A RecoverPoint administrator is using the CLI to create a new Consistency Group. After beginning the process by running the command create group, what is the next command that needs to be run?

- A. add-replication\_volume
- B. create\_replication\_volume
- C. create\_production\_copy
- D. add\_group\_set

Correct Answer: B

## **QUESTION 3**

Which RecoverPoint CLI command can be used to show a summarization of the errors and warnings for either one site or the entire RecoverPoint system?

- A. get\_rpa\_states
- B. get\_events\_log
- C. get\_system\_status
- D. get\_clusters\_topology

Correct Answer: B

Reference: https://community.emc.com/thread/221561

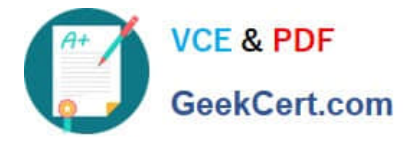

### **QUESTION 4**

A RecoverPoint administrator is adding a new user to the system using Unisphere. Which pre-defined user is used to add a new user?

- A. admin
- B. boxmgmt
- C. security-admin
- D. security

Correct Answer: A

#### **QUESTION 5**

Which tools are listed under "System Analysis and Tools" selection of Unisphere for RecoverPoint?

- A. Users and Security, Configure System Reports and Alerts, Collect System Information
- B. Detect Bottlenecks, Balance Load, Configure System Reports and Alerts
- C. Users and Security, Configure System Reports and Alerts, Change Security Level
- D. Detect Bottlenecks, Balance Load, Collect System Information

Correct Answer: D

[E20-575 PDF Dumps](https://www.geekcert.com/e20-575.html) [E20-575 Practice Test](https://www.geekcert.com/e20-575.html) [E20-575 Study Guide](https://www.geekcert.com/e20-575.html)